# **Operators and Expressions in C**

C provides operators for combining arithmetic, relational, logical, bitwise, and conditional expressions. Note that every operator must return some value. For example, + operator returns sum of two numbers, \* operator return multiplication of two numbers etc.

Operator is a symbol that performs some operation. Simple operations may be addition, subtraction, multiplication, divison etc. So, operator is a symbol, which tells the compiler to do some operation or action.

For example,

 $2 + 3 = 5$ . Here the data 2 an 3 are known as operands.  $+$  is an operator, which perform summation of given numbers 2 and 3. The data 5 is the result of operation. numbers 2 and 3. The data 5 is the result of operation.

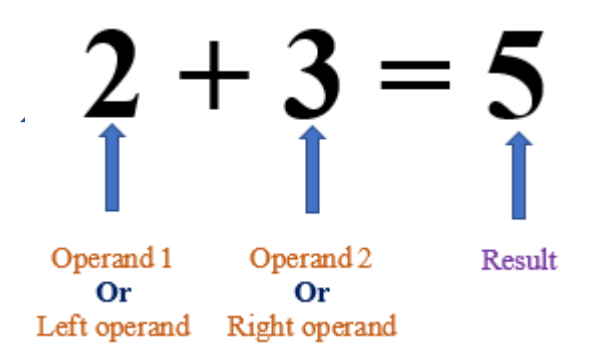

In above expression, the operator + operates on TWO operands. So, + is called binary operator. BI means 2. Rememeber bicycle has two wheels. Binacular has 2 eyes.

5 \* 10 = 50. Here the data 5 an 10 are known as operands. \* is an operator, which perform multiplication of given numbers 5 and 10. The data 50 is the result of operation.

 $z = x - y$ . Here the variables x an y are known as operands. - is an operator, which perform subtracton of given numbers x and y. The result of operation is stored in the variable, z.

List of some basic operators is given in below table:

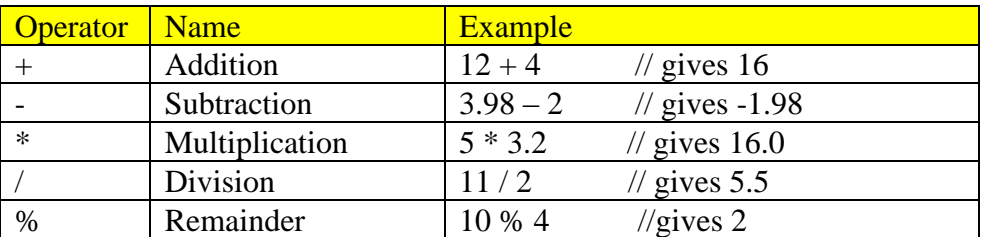

# **Type of operators**

- Arithmetic operators
- Relational operators
- Logical operators
- Assignment operators
- Pointer operators
- Special operators
- Bitwise operators

# **Other classification of operators**

- Unary operators
- Binary operators
- Ternary operators

**Unary operators**: Some operators operate on single operand. They are called unary operators. Some examples are given below, which will be discussed later.

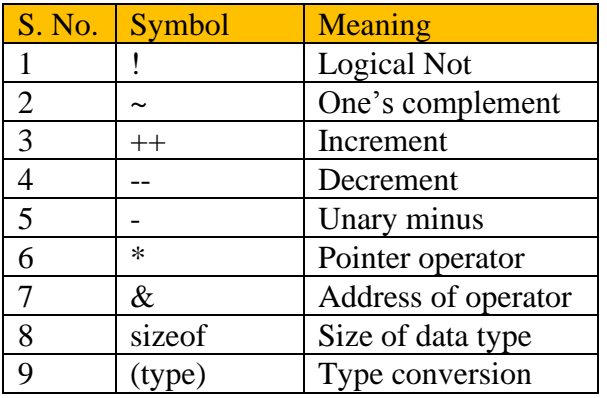

#### **Note**:

For example, the symbol \* can be used for two purposes. It can be used as multiplication operator. And also used as pointer operator. This is known as operator overloading. The process of making an operator to exhibit different behaviours in different instances (times) is known as operator overloading. Real life example of overloading is the use of word: "square". The word "square" has two meanings. When we say square of  $5 = 25$ , the meaning is to find square of a number. Other meaning of a square is a geometric figure: SQUARE.

**Binary operators**: Some operators operate on two operands. They are called binary operators. Some examples are given below, which will be discussed later.

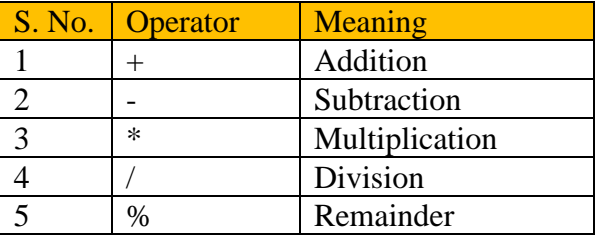

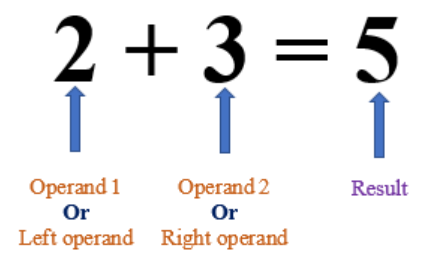

#### Ternary or conditional operators:

The conditional operators ? and : are called ternary operators since they take 3 arguments. Note that ternary operator takes 3 operands for its implementation.

Their general form is **expression** 1 ? expression 2 : expression 3

See below statement for explanation.

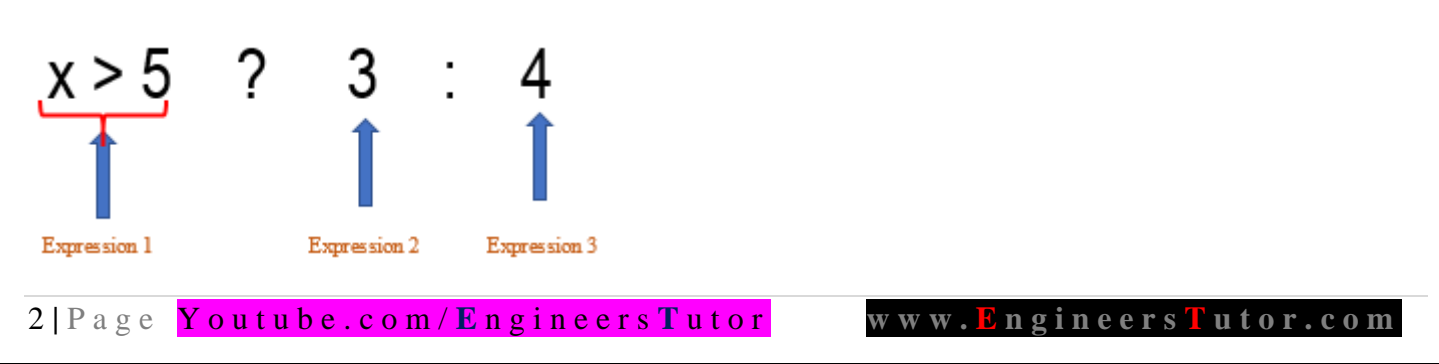

What this expression says is: "if **expression 1** is true, then the value returned will be **expression 2**, otherwise the value returned will be **expression 3**".

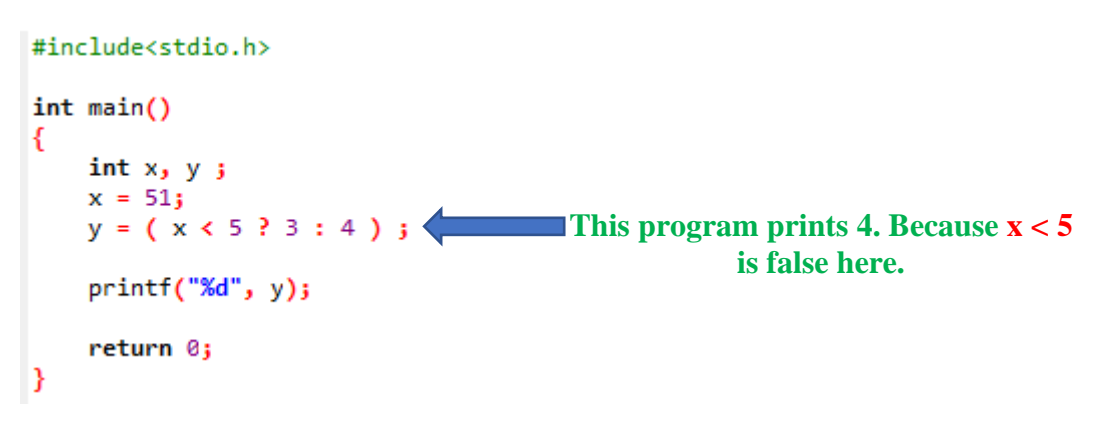

# **Types of perators in C**

#### **Arithmetic Operators**

Arithmetic operators: +, -, \*, /, %. These are binary operators as they operate on 2 operands at a time. Note that each of these operators can work with int, float or char.

Basic arithmetic operators provided by C++ are summarized in table below.

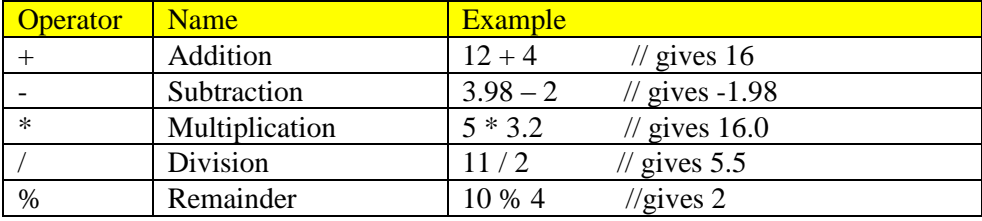

Operators +, -, \*, / are self-explanatory.

**Modulo division operator (%)**: This operator returns remainder after integer division. It is important to note that during modulo division, the sign of the result is always the sign of first operand (i.e., numerator). So, if you are interested to get remainder after division operation, we should use %.

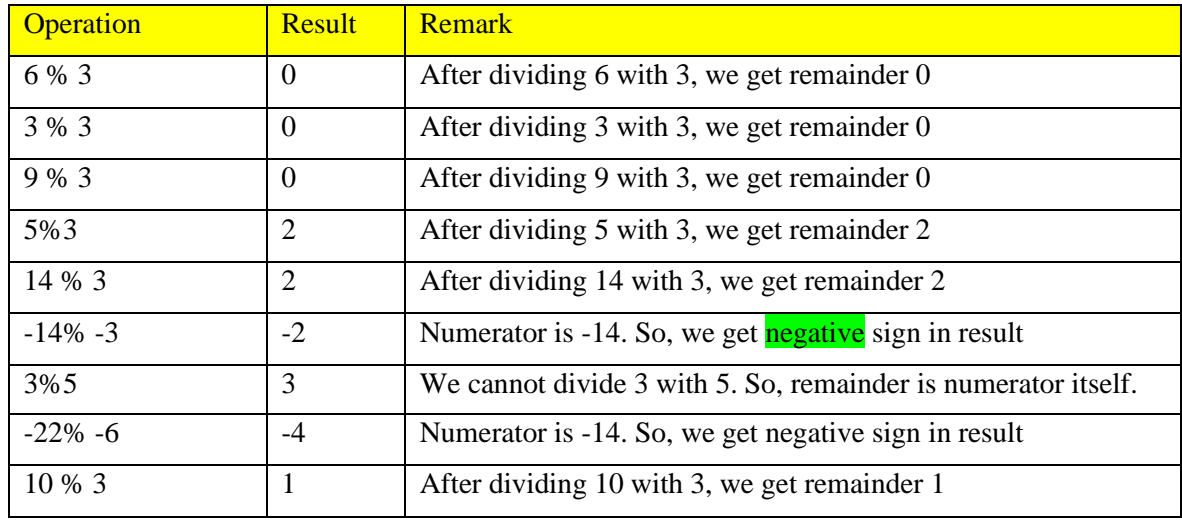

#### **Points to remember**

- Used with division function
- Modulo operator work with only int/char
- Use of % with float/double not allowed
- Sign of output is always same as the sign of numerator irrespective of the sign of the denominator

# **Logical Operators**

Logical operators are used to combine two or more conditions in the program. There are 3 logical operators namely: NOT, AND, OR. Note that these operators yield BOOLEAN result. BOOLEAN means either true or False.

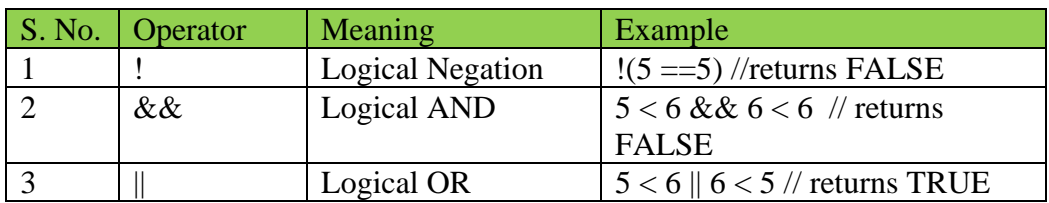

# **Logical AND table:**

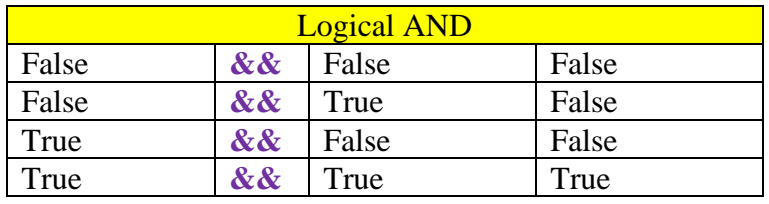

# **Logical OR table:**

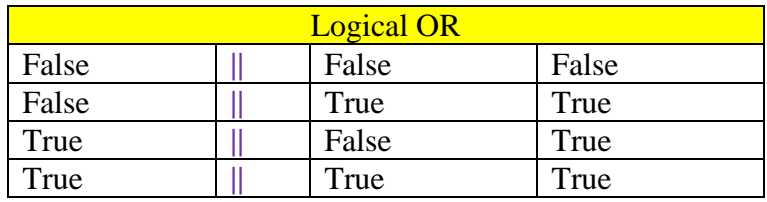

## Some examples are:

- <sup>120</sup> means 'not 20' **include the 'not True' False.** So, finally it returns FALSE
- $10 \&& 5$  True and True  $\longrightarrow$  TRUE
- $10 \parallel 5.5$  True or True  $\blacksquare$  True True  $\blacksquare$
- $10 \& \& -2 \longrightarrow$  True and False  $\longrightarrow$  FALSE

```
#include<stdio.h>
int main()The ! negation operator converts a zero value to 1 and
€
    int x = 155;
                              a non-zero value to zero.
    int y;
    y = 1x!0 = 1!25 = 0print("%d", y);return 0;
₹
```
**Q**. The marks obtained by a student in 5 different subjects are input through the keyboard. The student gets a division as per the following rules:

Percentage above or equal to 60 - First division Percentage between 50 and 59 - Second division Percentage between 40 and 49 - Third division Percentage less than 40 – Fail

Write a program to calculate the division obtained by the student.

```
#include<stdio.h>
int main()€
    int m1, m2, m3, m4, m5;
    float percent;
    printf("Enter marks obtained by student\n");
    scanf("%d %d %d %d %d", &m1, &m2, &m3, &m4, &m5);
    percent = (m1+m2+m3+m4+m5)/5;if(percent>=60)printf("First division"); //Percentage above or equal to 60 - First division
    if((percent)=50) && (percent<=59))
    //Percentage between 50 and 59 - Second division
    printf("Second division");
    //Percentage between 40 and 49 - Third division
    if((percent)=40) && (percent<=49))
    printf("Third division");
    //Percentage Less than 40 - Fail
    if(percent<40)printf("Fail");
١
```
# **Relational Operators**

Relational operators are used to compare two quantities for big/small/equal etc. note that these quantities can be variables/constants/expressions. These operators compare two operands, so these are binary operators. Characters can also be compared as they are represented internally as ASCII codes (integers).

Relational operator returns either TRUE or FALSE. In C++, non-zero (+ve or –ve) value represents TRUE and zero represents FALSE. There are 6 relational operators, which are described in below table.

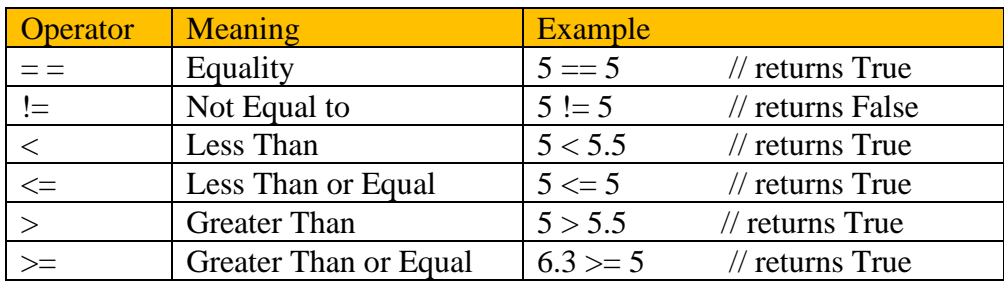

For example, the statement  $x = y$ ; tests whether left-hand side (LHS) value and right-hand side (RHS) value are equal or not.

 $a = b$ ; tests whether the value of a is equal to b

 $a = b$ ; simply assigns b to a

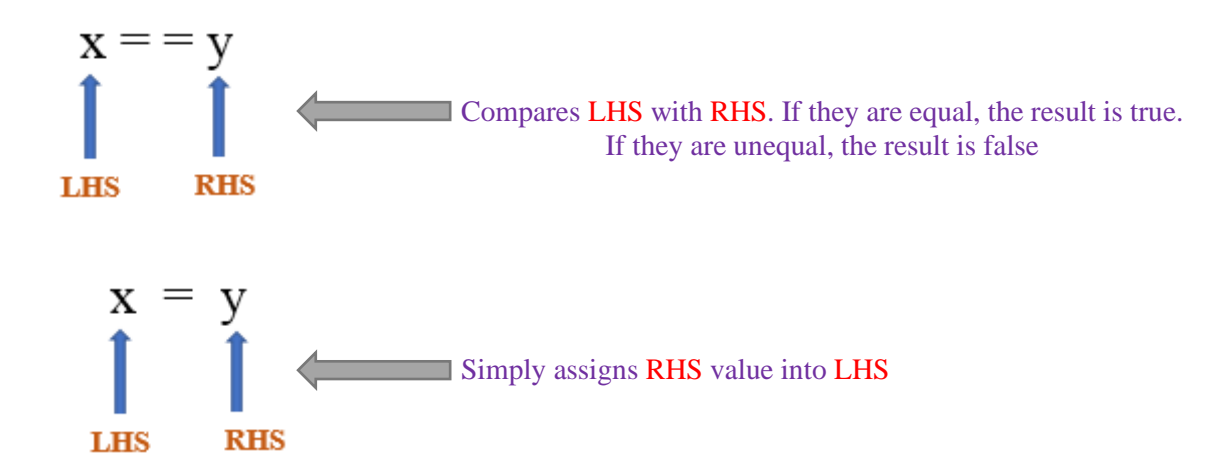

# **Note:**

Compiler is ignorant to distinguish  $=$  and  $=$   $=$  operators. So, this logical error should be taken care by user. #include<stdio.h>

```
int <math>main()</math>Ł
   int i, j, k, m, n, t, r;
   i = 8; j = 15;k = i<j, m = i+5>=j--, n =++i == j%2+50, t = i<=j-3;
   printf("%d %d %d %d", k, m, n, t);
λ
               F:\YOU-TUBE-TEACHING\web-layout\C\Ope
п
 Й
    TЙ
```
6 **|** P a g e Y o u t u b e . c o m / **E** n g i n e e r s **T** u t o r **www. E n g i n e e r s T u t o r . c o m**

#### **Assignment Operator (=)**

Used to assign right side value to the left side variable. For e.g.  $x = 5$ ; the value 5 is stored in variable x.

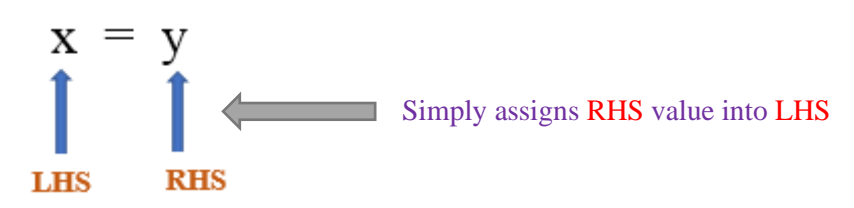

#### **Increment/decrement Operators**

The increment (++) and decrement (--) operators provide a convenient way of, respectively, adding and subtracting 1 from a numeric variable. These are summarized in the following table. The examples assume the following variable definition:

$$
\begin{array}{cc}\n\text{int} & a=5; \\
\text{int} & b=6\n\end{array}
$$

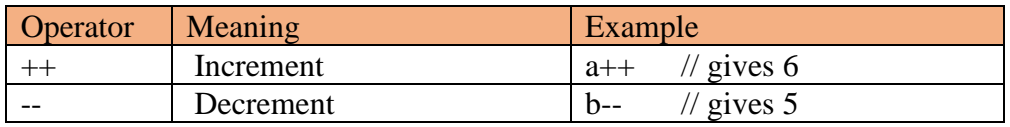

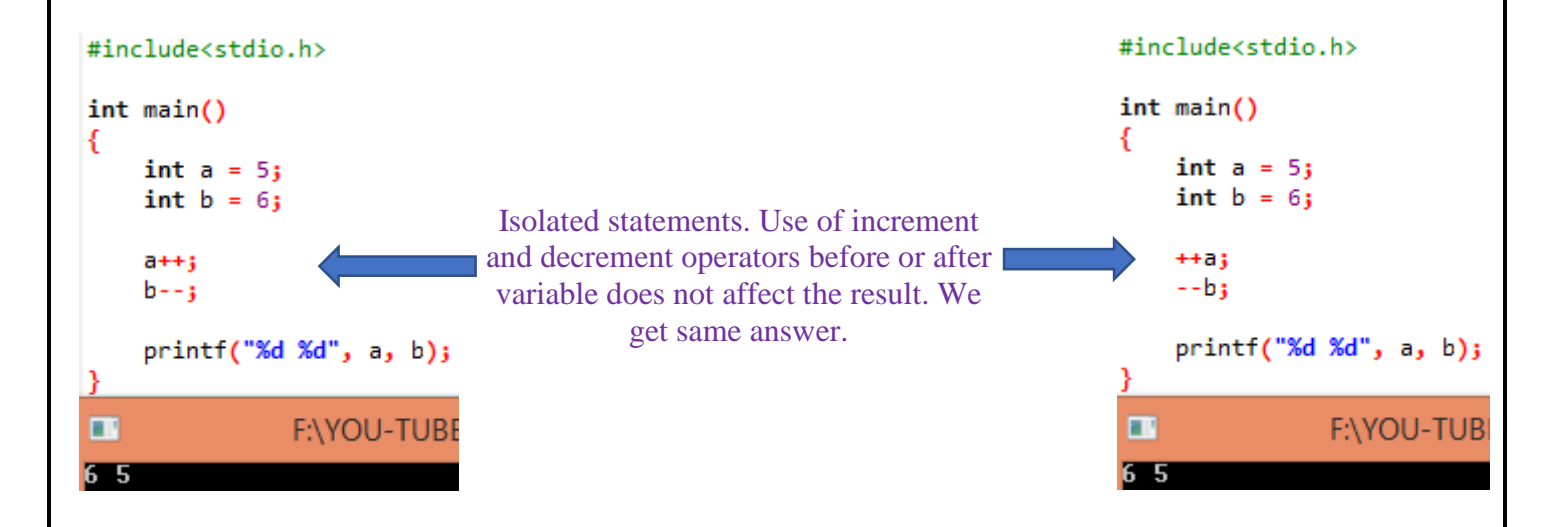

Prefix & postfix operators have same effect if they are used in an isolated  $C++$  statements. a++ and ++a are the same, if they are used in isolated statements.

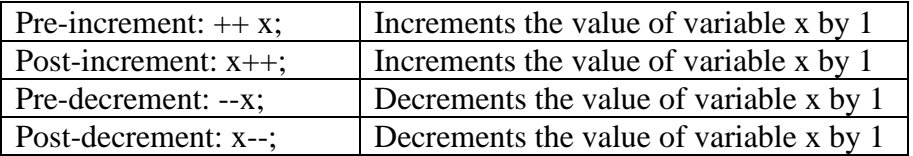

In other words, the statements  $++x$  or  $x++$ ; is equivalent of the following statement:  $x = x + 1$ ; And --y or y--; is equivalent of the following statement:  $y = y - 1$ .

**Note:** The increment and decrement operators can be used only with variables, not with constants. Hence  $a_{++}$ ,  $x_{++}$  are legal.  $6_{++}$ ,  $10_{++}$  are invalid.

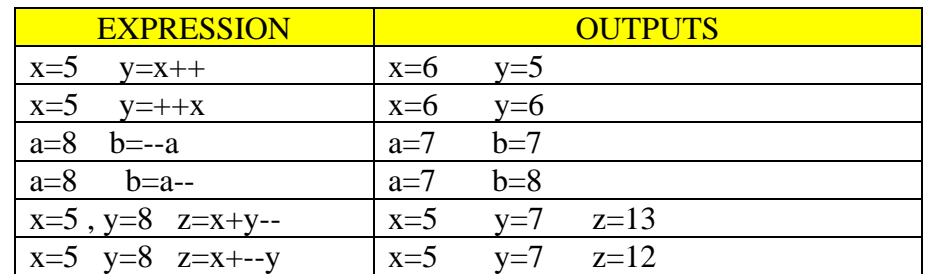

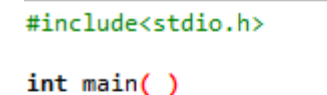

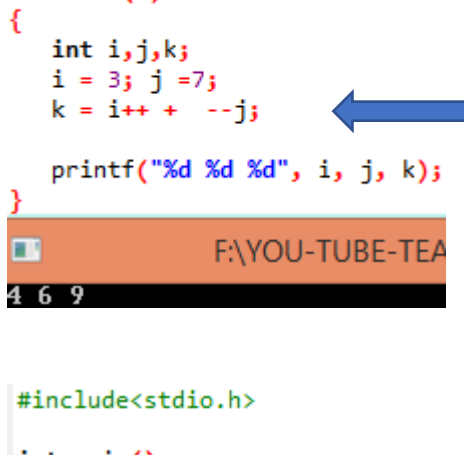

#### $k = i++ + -j$

initial value of i is used, because  $i++$  is a post-increment. Value of j is decremented first, because  $-j$  is a **pre-decrement** operation. So,  $i = 4$  j = 6 and k =9 get printed.

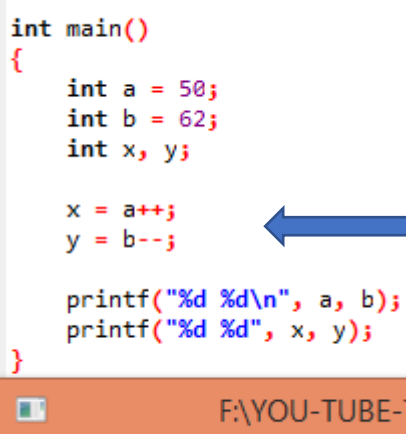

 $\frac{61}{62}$  $\frac{51}{50}$ 

These are compound statements.  $x = a++$  means, initial value of a is assigned to x first. Then value of a will be incremented by 1. So,  $x = 50$  and  $a = 51$  will be printed. Similar explanation holds for statement:  $y = b$ --;

Prefix and postfix operators have different effects when used in association with some other operators in a C statement.

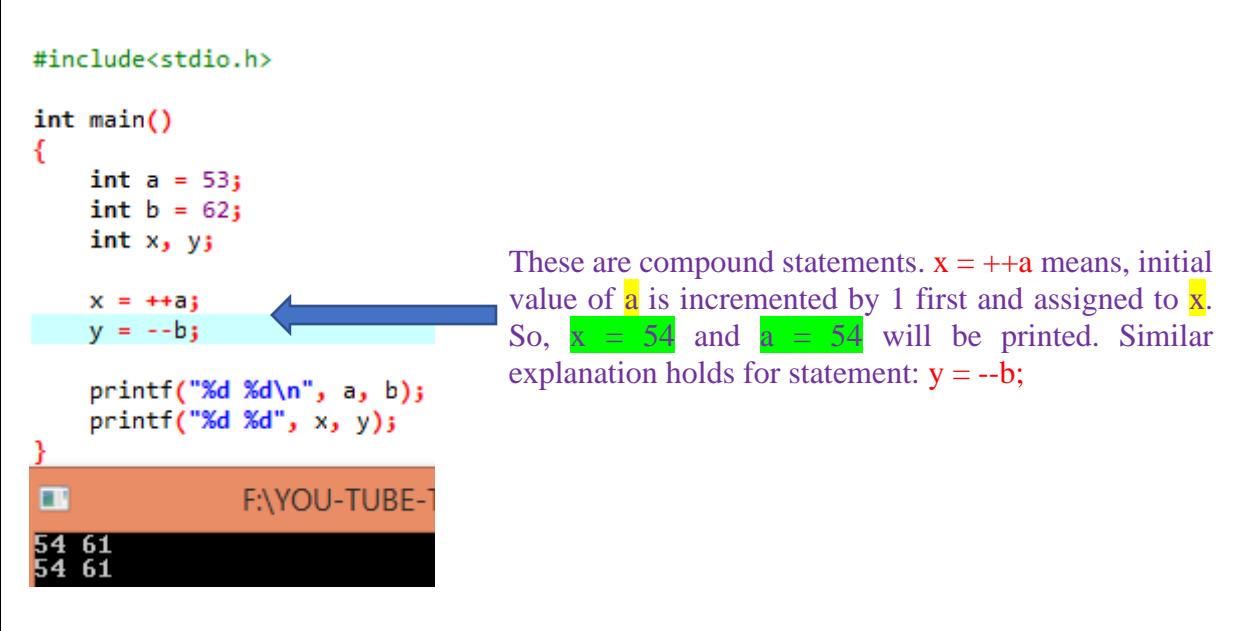

C offers increment (++) and decrement (- -) operators. ++ operator increments the value of the variable by 1. -- decrements the value of the variable by 1. These two are unary operators as they operate on only one operand.

# **Bitwise operators**

These operators can operate upon **int**s and **char**s but not on **float**s and **double**s.

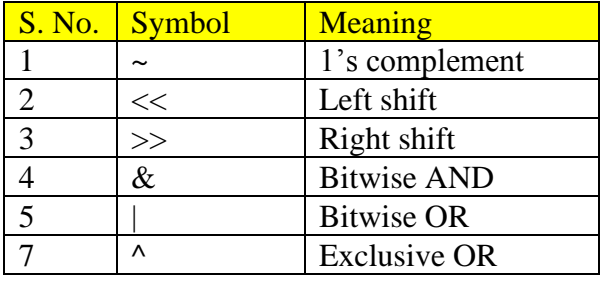

**Bitwise AND: c=a & b:** If the corresponding bits are both 1 then the resultant bit is 1, otherwise 0. **Bitwise OR: c=a | b:** If the corresponding bits are both 0 then the resultant bit is 0, otherwise 1. **Exclusive OR: c=a ^ b:** If the corresponding bits are both same then the resultant bit is 0, otherwise 1. **1's Compliment: c=~a:** 0 bit is converted to 1 and vice versa Left Shift:  $c=a<\&b$ : In the left shift operator  $(<)$ , b number of 0's is added on the right side.

**Right Shift: c=a>>b:** In the right shift operator  $(>)$ , the right most bit is removed and b number of 0's is added on the left side for right shift by 1.

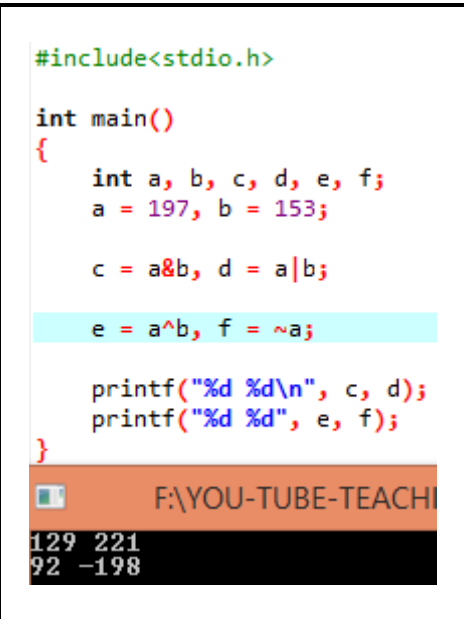

# **Some other special operators**

## **Comma Operator**

The comma operator is used between multiple expressions inside a set of parentheses. These expressions are then evaluated from left to right and the entire expression assumes the value of the last one evaluated.

For e.g. we can form an expression by separating two sub expressions with a comma. The result is as follows:

- Both expressions are evaluated, with the left expression being evaluated first.
- The entire expression evaluates to the value of the right most expression.

```
#include<stdio.h>
int <math>main()</math>int i, j, k;
k=(i=4, j=5, i<sup>*</sup>j, i+j);print("k = %d", k);B
EX F:\YOU-TUBE-TEACHI
  = 9lk.
```
**Address Operators**

The **address-of operator** ( $\&$ ) returns the address of a given variable. For e.g. ptr =  $\&$ x;  $\&$ x is pronounced as ampersand x. &x return address of the variable x. The statement  $y = \&x$ ; stores address of variable x into ptr.

The **indirection operator** (\*) returns the value of the memory location (variable) that it points to. For e.g.  $z = *ptr$ ; \*ptr is pronounced as value at ptr memory location (variable). The statement  $z = *ptr$ ; stores value at memory location ptr into variable z.

#### **sizeof Operator**

**It** returns the number of bytes of the given expression or operand or a data type.

# #include<stdio.h>

## $int main()$

```
Ł
    printf("%d\n", sizeof(int));
    printf("%d\n", sizeof(float));
    printf("%d\n", sizeof(char));
    printf("%d\n", sizeof(double));
    printf("%d\n", sizeof(long));
Y
 \blacksquareF:\YOU-TUBE-TEACH
 \frac{4}{4}
```
The program is run in **Dev C++** compiler. Number of bytes occupied by various data types is:

> integer: occupies 4 bytes float: occupies 4 bytes char: occupies 1 byte double: occupies 8 bytes long: occupies 4 bytes